## **DUNE/PDELab Course 2021**

# DUNE PDELab Tutorial 04

Finite Elements for the Wave Equation

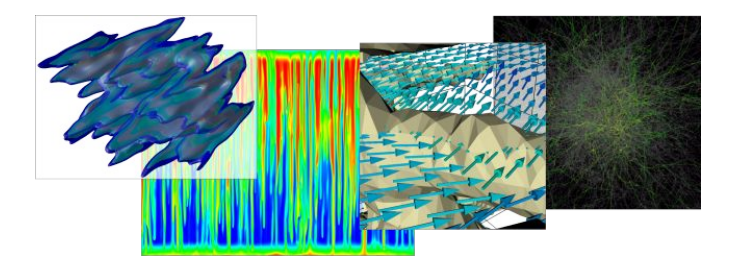

Speaker:

Dominic Kempf Scientific Software Center Heidelberg University

In this tutorial we solve the wave equation formulated as a first order in time system. This way the example serves as a model for the treatment of systems of partial differential equations in PDELab.

$$
\partial_{tt}u - c^2 \Delta u = 0 \qquad \qquad \text{in } \Omega \times \Sigma, \tag{1a}
$$

$$
u = 0 \qquad \qquad \text{on } \partial \Omega, \tag{1b}
$$

$$
u=q \qquad \qquad \text{at } t=0, \qquad \qquad (1c)
$$

$$
\partial_t u = w \qquad \qquad \text{at } t = 0, \tag{1d}
$$

**1**

where c is the speed of sound.

Renaming  $u_0 = u$  and introducing  $u_1 = \partial_t u_0 = \partial_t u$  we can write the wave equation as a system of two equations:

$$
\partial_t u_1 - c^2 \Delta u_0 = 0 \qquad \qquad \text{in } \Omega \times \Sigma,
$$
 (2a)

$$
\partial_t u_0 - u_1 = 0 \qquad \qquad \text{in } \Omega \times \Sigma, \tag{2b}
$$

$$
u_0 = 0 \qquad \text{on } \partial \Omega, \qquad (2c)
$$

<span id="page-2-1"></span><span id="page-2-0"></span>
$$
u_1 = 0 \t\t \text{on } \partial \Omega, \t\t (2d)
$$

$$
u_0 = q \qquad \qquad \text{at } t = 0, \qquad (2e) u_1 = w \qquad \qquad \text{at } t = 0. \qquad (2f)
$$

Since  $u_0 = u = 0$  on the boundary we also have  $\partial_t u = u_1 = 0$  on the boundary. Alternatively, omit the boundary condition on  $u_1$ .

Multiplying [\(2a\)](#page-2-0) with the test function  $v_0$  and [\(2b\)](#page-2-1) with the test function  $v_1$  and using integration by parts we arrive at the weak formulation: Find  $(u_0(t), u_1(t)) \in U_0 \times U_1$ s.t.

<span id="page-3-0"></span>
$$
d_t(u_1, v_0)_{0,\Omega} + c^2 (\nabla u_0, \nabla v_0)_{0,\Omega} = 0 \quad \forall v_0 \in U_0
$$
  

$$
d_t(u_0, v_1)_{0,\Omega} - (u_1, v_1)_{0,\Omega} = 0 \quad \forall v_1 \in U_1
$$
 (3)

where we used the notation of the  $L^2$  inner product  $(u, v)_{0,\Omega} = \int_{\Omega} uv \, dx$ .

An equivalent formulation to [\(3\)](#page-3-0) that hides the system structure reads as follows:

$$
d_t [(u_0, v_1)_{0,\Omega} + (u_1, v_0)_{0,\Omega}] + [c^2 (\nabla u_0, \nabla v_0)_{0,\Omega} - (u_1, v_1)_{0,\Omega}] = 0 \quad \forall (v_0, v_1) \in U_0 \times U_1
$$
\n(4)

With the latter we readily identify the temporal and spatial residual forms:

$$
m^{\text{WAVE}}((u_0, u_1), (v_0, v_1)) = (u_0, v_1)_{0,\Omega} + (u_1, v_0)_{0,\Omega}, \qquad (5)
$$

$$
r^{\text{WAVE}}((u_0, u_1), (v_0, v_1)) = c^2 (\nabla u_0, \nabla v_0)_{0,\Omega} - (u_1, v_1)_{0,\Omega} . \qquad (6)
$$

### **Trees of Function spaces**

 $U = (V(\Omega_S))^d \times P(\Omega_S) \times \Phi(\Omega_D)$ 

- $\triangleright$  Computer science way of representing mathematical expressions: **Trees**
- $\blacktriangleright$  Expose internal nodes to users
	- $\blacktriangleright$  Enable recursive bottom-up construction
	- Extract subtrees to pass to legacy subproblem code
- $\blacktriangleright$  Tree structure mostly static after construction
	- $\triangleright$  Nodes are C++ templates with children as template arguments
	- $\blacktriangleright$  Allows extensive compiler optimizations, including inlining of tree traversals

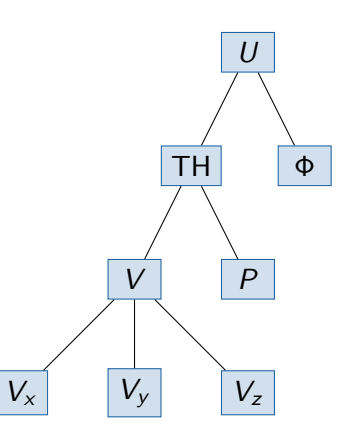

### **Linear Algebra**

[fragile] Given an assembled residual  $r = \mathcal{R}(\vec{u_0})$  and its Jacobian  $A = \nabla \mathcal{R}_h$ , we have to solve the linear problem

$$
Az=r
$$

to obtain a correction and calculate  $u = u_0 - z$ . Several options

**Monolithic solve** of  $Az = r$ 

- $\blacktriangleright$  No stability problems
- Often very difficult with standard iterative solvers

#### **Exploiting structure of the coupling**

- Does not require monolithic code base
- Matrix  $/$  vector data structures must contain structure for good performance
- Advanced preconditioners enable iterative solvers

### **Index Merging – Example**

 $U = U_1 \times U_2$ 

- $\blacktriangleright$  Two  $Q_1$  spaces on common mesh
- $\blacktriangleright$  Each space has canonical order defined by vertex iteration
- $\blacktriangleright$  Two merging strategies **Lexicographic:** Preserve structure of individual problems, separate matrix blocks for coupling **Interleaved:** Regard problem as vector-valued version of scalar problem

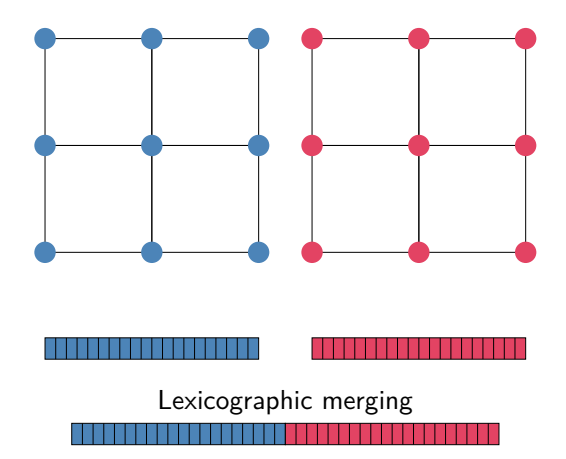

### **Merging + Blocking (I)**

- $\blacktriangleright$  Merging can be repeated at every tree node
	- ⇒ recursive construction of index structure from function space structure
- **In Also support blocking during merging** 
	- $\blacktriangleright$  Large blocks for extracting subproblem matrices
	- In Small blocks for block-aware preconditioners and reduced memory usage

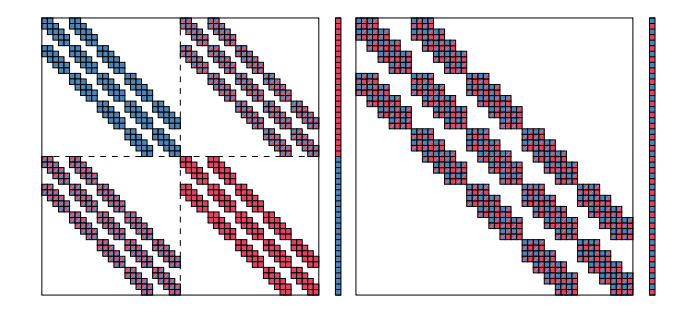

### **Merging + Blocking (II)**

A Discontinuous Galerkin (DG) example:

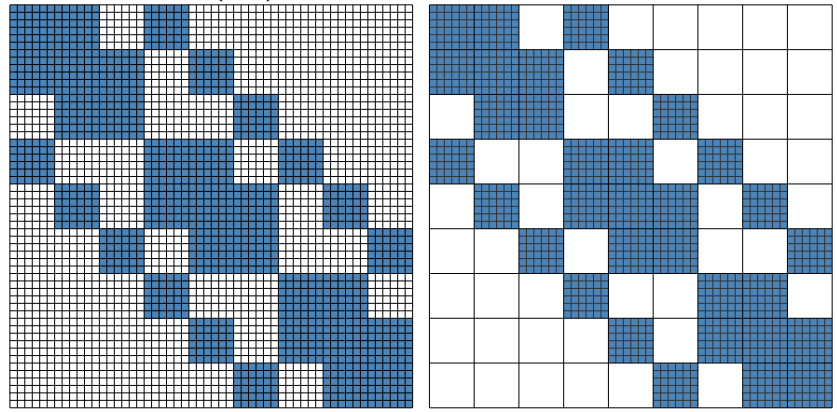

All the DoF per entity have dense coupling and are blocked together

- **1)** The ini-file tutorial04.ini holds parameters controlling the execution.
- **2)** Main file tutorial04.cc includes the necessary C++, DUNE and PDELab header files; contains main function; instantiates DUNE grid objects and calls the driver function
- **3)** Function driver in file driver.hh instantiates the necessary PDELab classes and finally solves the problem.
- **4)** File wavefem.hh contains the local operator classes WaveFEM and WaveL2 realizing the spatial and temporal residual forms.